# **TP 4 - Étude des raies d'émission d'une lampe spectrale**

- Spectrogoniomètre (composé d'un gonimomètre, d'une lunette autocollimatrice, d'un collimateur, d'une fente<br>
micrograduée et d'une lunette micro-<br>
métrique).<br>
→ Lampe à décharge au mercure.<br>
→ Un réseau ou un prisme. micrograduée et d'une lunette micrométrique).
- Lampe à décharge au mercure.
- 
- Lavez-vous les mains au gel hydro-alcoolique avant de manipuler le matériel et portez **correctement** votre masque.
- Les faces du prisme ne doivent pas être touchées : vous déplacerez le prisme en utilisant son support.
- Ne pas regarder en vision directe la lumière émanant de la lampe au mercure.
- Remettre en l'état avant de quitter la salle sauf la lampe que le premier groupe laissera allumée pour le second.

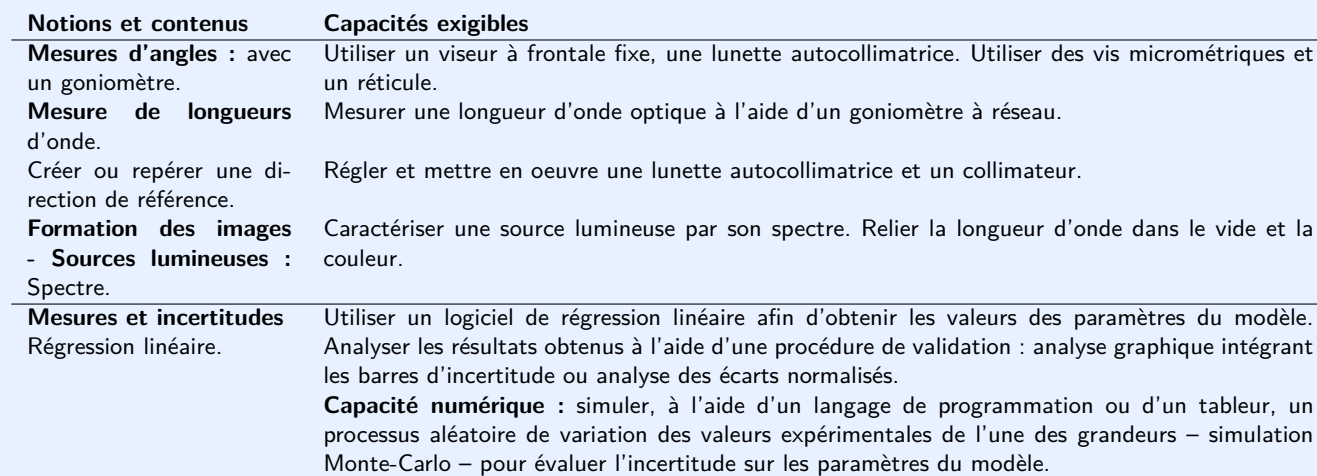

**Objectif**

**Au programme**

Au programme

Le but est de mesurer une longueur d'onde lumineuse et de comparer le résultat obtenu à une valeur de référence.

#### **1 Réglage de la lunette autocollimatrice et du collimateur**

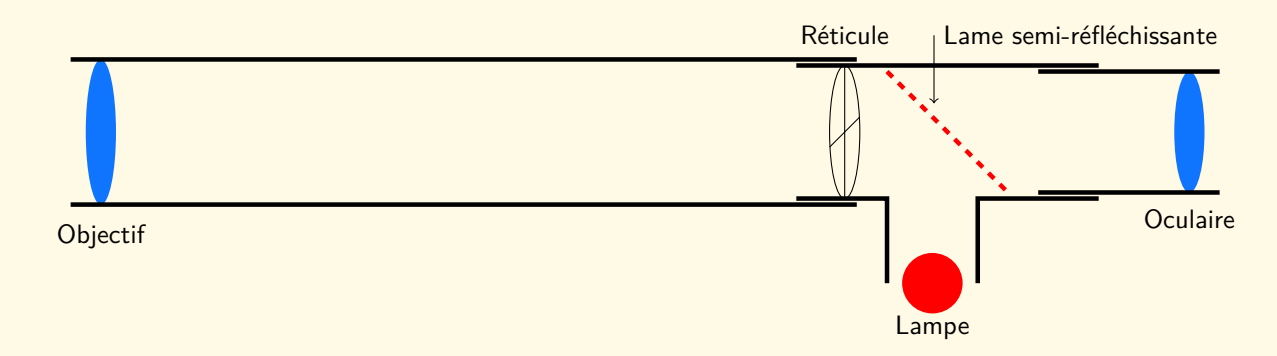

Figure 1 – En plus des éléments de base d'une lunette, la lunette autocollimatrice possède une lame semi–réfléchissante orientable, qui permet d'éclairer si nécessaire le réticule à l'aide d'une source de lumière sans empêcher le passage de la lumière directe. Cette lame n'est utilisée que pour les réglages de la lunette et est repliée pour les mesures.

1. **Réglage de l'oculaire :** enfoncer l'oculaire puis retirer-le progressivement jusqu'à voir le réticule (la croix) net. Il se peut que ce réglage ne soit pas le même entre deux personnes : c'est le seul réglage qui dépend de l'œil de l'expérimentateur, vous pourrez donc le re-régler à votre vue si vous et votre binôme n'avez pas la même vision. Ce qui suit, par contre, ne doit pas être de nouveau réglé.

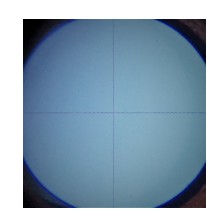

2. **Réglage de l'objectif à l'infini :** Placer la lame semi réfléchissante comme indiquée sur le schéma et allumer la lampe (celle de la lunette...) : en plaçant votre œil du côté objectif, vous êtes censés voir de la lumière.

Placer un miroir, accolé à la monture côté objectif, réfléchissant la lumière provenant de la lampe. Translater l'objectif en maintenant le miroir jusqu'à obtenir une image nette de l'image du réticule par l'objectif : il est censé y avoir deux réticules nets (photographie encadrée ci-dessous). S'il n'y en a pas, vérifier la position de la lame et vérifier que la lampe de la lunette est allumée.

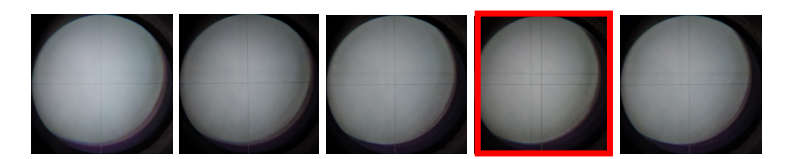

3. **Réglage du collimateur :** Éteindre la lampe de la lunette et basculer la lame semiréfléchissante. Positionner face à face la lunette réglée et le collimateur (retirer le prisme ou le réseau pouvant se trouver entre les deux **en soulevant le plateau qui le supporte délicatement**). Éclairer la fente du collimateur (image de droite) avec une lampe spectrale ou la lampe de bureau.

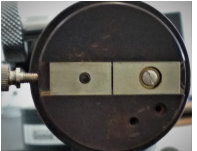

Trouver à travers l'oculaire de la lunette l'image de la fente du collimateur. On pourra régler la hauteur de l'image avec la molette du support de la lunette ou du collimateur qui la relie au plateau.

Chercher à obtenir une image nette de la fente en ne touchant seulement qu'à la molette de réglage du collimateur (ne pas dérégler la lunette !). Régler ensuite la taille de la fente pour qu'elle ne dépasse pas 2 fois la taille du trait du réticule.

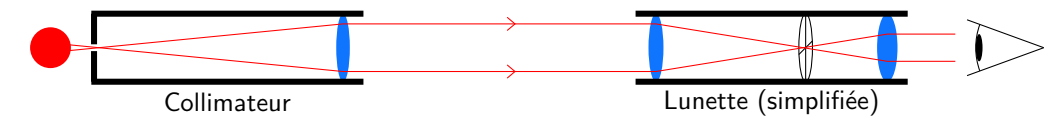

### **2 Mesures de longueur d'onde - utilisation d'un réseau**

Le spectre d'une lampe à décharge est constitué de plusieurs raies plus ou moins intenses. Le schéma ci-dessous représente les raies les plus visibles d'une lampe à décharge au mercure. Les valeurs des longueurs d'onde sont données en nanomètres.

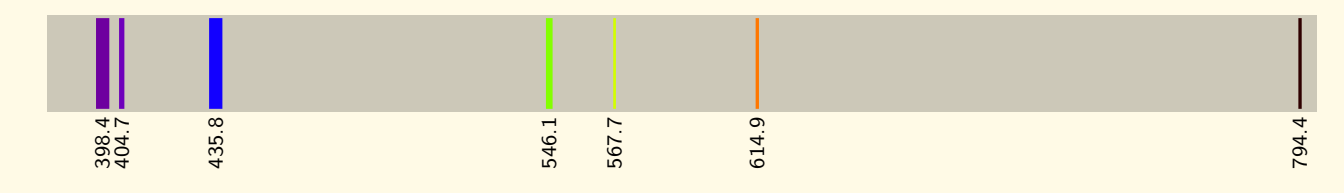

Minute d'arc : On écrit les dixièmes de degrés sous la forme de minutes d'arc (symbole ') avec la conversion 60' = 1°. Ainsi, un angle de 37,8° s'écrit également 37°48'.

Un faisceau de longueur d'onde *λ* d'angle d'incidence orienté *θ<sup>i</sup>* est diffracté par un réseau en transmission de pas *a* (espacement entre les fentes) dans plusieurs directions dont certaines sont privilégiées car donne un faisceau plus intense. L'angle orienté *θ<sup>p</sup>* que font ces faisceaux transmis avec la normale au réseau vérifient la relation :

<span id="page-1-0"></span>
$$
\sin(\theta_p) = \sin(\theta_i) + p\frac{\lambda}{a},\tag{1}
$$

où *p* est un entier relatif désignant l'ordre de diffraction.

 $\mathbf x$ 

 $\overline{Q}$ 

 $\Omega$ 

 $\Omega$ 

**Lecture d'un vernier :** Le vernier d'un goniomètre permet de mesurer des angles. Le vernier est l'ensemble de deux platines graduées, une fixe donnant la valeur de l'angle en degrés et graduée tout les  $0,5^{\circ}$  (soit  $30^{\prime}$ ), l'autre mobile et graduée en minutes d'arc,  $de 0'$  à  $30'$ , par pas de  $1'$ .

Pour repérer la valeur de l'angle sur la photographie de droite, notons le *θ*, commençons par lire la position de la graduation "0" de la platine mobile au niveau de la platine fixe. La graduation est situé entre 82, 5° et 90°, le résultat à retenir correspond à la borne  $inférieure, soit 82,5° (ou 82°30').$ 

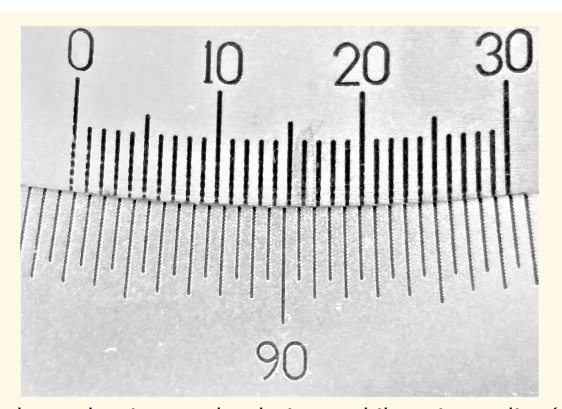

Pour connaître la valeur de l'angle à la minute d'arc, il faut repérer la graduation sur la platine mobile qui est alignée avec une des graduations de la platine fixe : on peut lire ici que la graduation 25 de la platine mobile est alignée avec une des graduation de la platine fixe. Cela correspond à la valeur en minute d'arc à ajouter au résultat précédent :  $\theta = 82, 5^{\circ} + 25' \Leftrightarrow \theta = 82^{\circ}55'.$ 

L'incertitude type sur *θ* n'est pas de 0*,* 3 graduations ici (comme pour une règle) mais plutôt du double : nous n'arrivons pas à affirmer clairement si la graduation 25, 26 voir même 24 de la platine mobile est celle qui est alignée avec une des graduations de la platine fixe. L'incertitude type sur une lecture sera prise à  $u(\theta) = 0,60'.$ 

Placer la lampe au mercure devant la fente du collimateur si ce n'est pas déjà fait. Placer le réseau au centre du goniomètre, à la perpendiculaire du faisceau sortant du collimateur (pour ce réglage, il peut être utile de regarder si le réseau induit un décalage du faisceau observé à la lunette). Décaler la lunette pour observer les raies lumineuses de part et d'autre du réseau.

Une fois terminé, repérer les angles *ϕ*1*, ϕ*<sup>−</sup>1*, ϕ*<sup>2</sup> et *ϕ*<sup>−</sup><sup>2</sup> de 4 ou 5 raies et reportez les résultats dans le tableau du document réponse.

<span id="page-2-0"></span>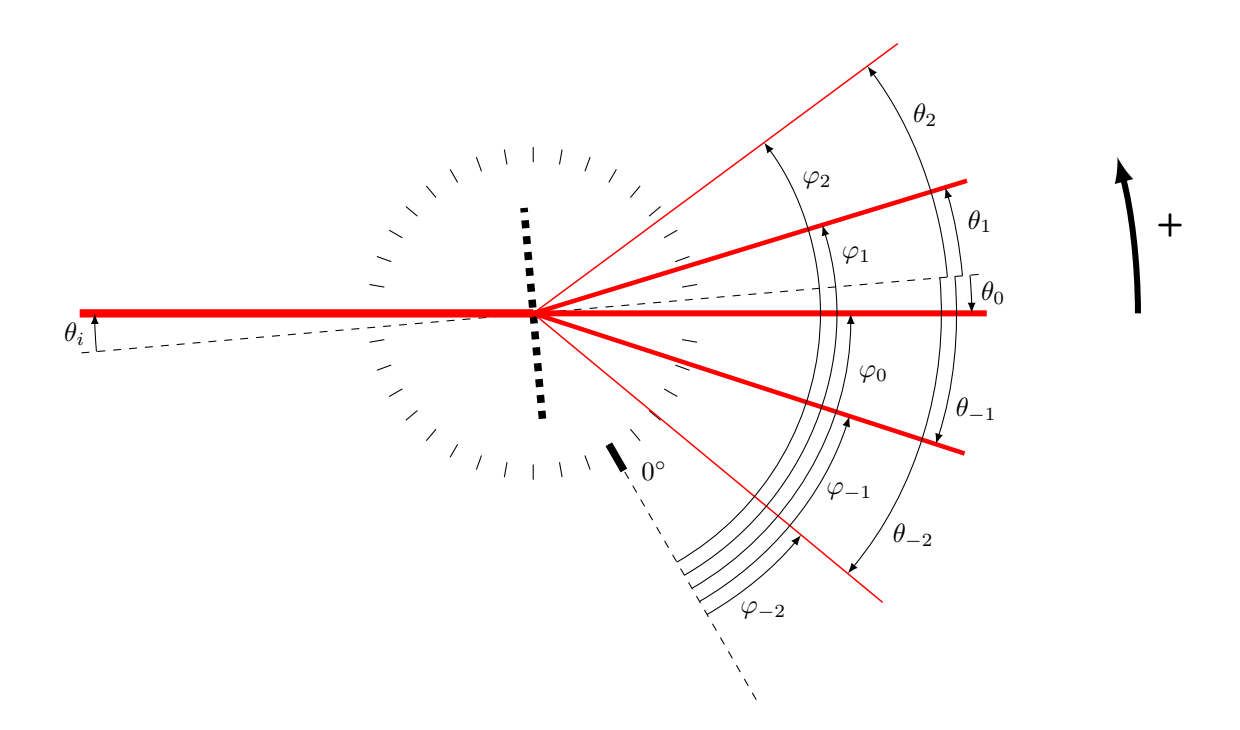

Figure 2 – Représentation en vue de dessus d'un faisceau diffracté par un réseau (pointillés épais au centre) placé sur un goniomètre (ensemble des traits répartis en cercle dont la graduation  $0^\circ$  est placée de manière arbitraire, comme c'est le cas dans les expériences. Les angles *θ*"indice" sont des angles absolus à déterminer avec l'aide des angles *ϕ*"indice" et du modèle [\(1\)](#page-1-0).

 $\boldsymbol{\varkappa}$ 

Même en apportant le plus grand soin au réglage du faisceau incident pour qu'il soit perpendiculaire au réseau, vous aurez un léger angle d'incidence *θ<sup>i</sup>* qu'il faut prendre en compte pour les mesures. Celui-ci ne peut pas être estimé avec une unique mesure d'angle. En effet, la platine du goniomètre ne permet pas de mesurer avec précision un angle absolu mais un **angle relatif** : pour estimer les angles *θ*−2, *θ*−1, *θ*<sup>1</sup> et *θ*2, il faut à chaque fois **deux mesures d'angles** et supposer vrai le modèle de diffraction par un réseau (équation [\(1\)](#page-1-0)). Sur le schéma de la figure [2,](#page-2-0) on peut déduire la relation suivante par définition des angles " $\varphi_p$ " pour  $p \in \{-2, -1, 1, 2\}$ :

<span id="page-3-0"></span>
$$
\underbrace{\theta_p}_{\text{inconnue}} - \underbrace{\theta_0}_{\text{inconnue}} = \underbrace{\varphi_p}_{\text{mesurable}} - \underbrace{\varphi_0}_{\text{mesurable}}.
$$
 (2)

La mesure de *θ*<sup>0</sup> nécessite de devoir effectuer au moins trois mesures et de supposer vrai le modèle [\(1\)](#page-1-0). Ce dernier permet d'exprimer  $\theta_0$  en fonction de  $\theta_i$  ( $\theta_0 = \theta_i$ ) et d'estimer ensuite  $\theta_i$  avec les valeurs mesurées de trois angles comme  $\varphi_1$ , *ϕ*<sup>0</sup> et *ϕ*−<sup>1</sup> :

<span id="page-3-1"></span>
$$
\tan(\theta_0) = \frac{\sin(\varphi_1 - \varphi_0) + \sin(\varphi_{-1} - \varphi_0)}{2 - \cos(\varphi_1 - \varphi_0) - \cos(\varphi_{-1} - \varphi_0)}
$$
(3)

Une fois  $\theta_0$  déterminé, les valeurs des  $\theta_p$  pour  $p \in \{-2, -1, 1, 2\}$  se déduisent des mesures des  $\varphi_p$  par la relation [\(2\)](#page-3-0).

 $\overline{Q}$ 

## **Document réponse** Nom : Nom : Prénom :

Après le réglage de la lunette autocollimatrice, où se situe le réticule par rapport à la l'objectif ? En supposant que votre œil regarde à l'infini en regardant à travers l'oculaire, où se situe le réticule par rapport à l'oculaire ? Comment s'appelle le montage obtenu ?

En suivant les notations de la figure [2,](#page-2-0) mesurez les angles correspondant aux longueurs d'onde que vous avez choisies. Pour vos mesures, il est plus rapide de faire la mesure de l'ensemble d'une colonne de ce tableau plutôt que la mesure d'une ligne.

#### Mesure de  $\varphi_0 =$

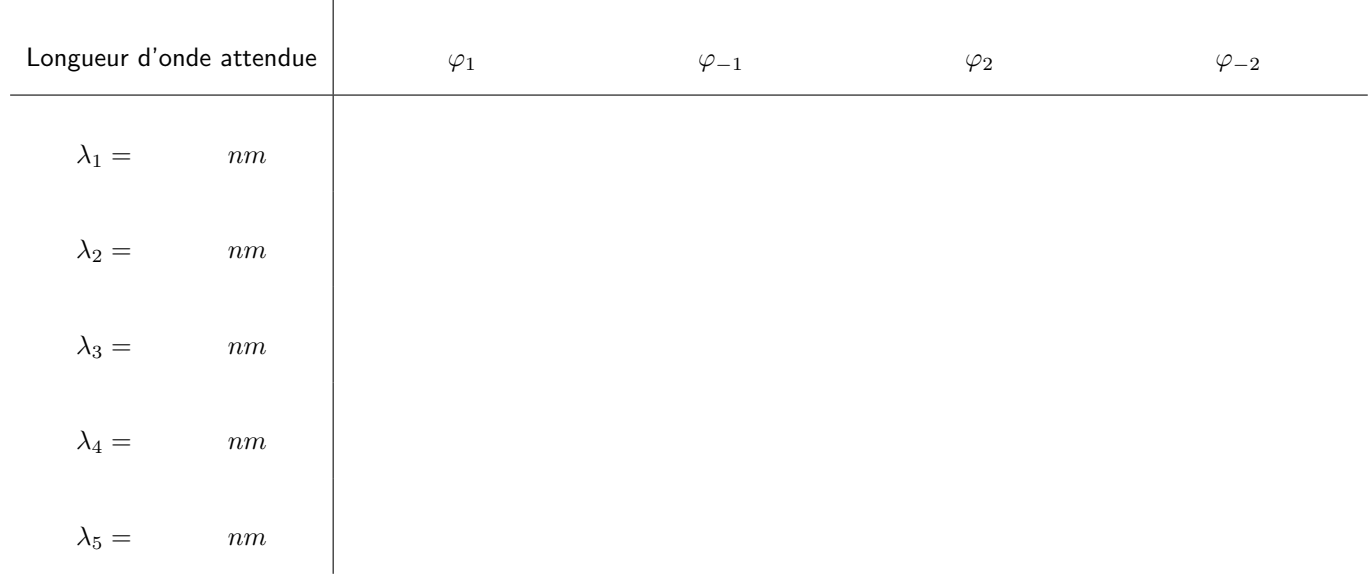

Quels sont les avantages expérimentaux à mesurer les angles des deuxièmes ordres de diffraction (*ϕ*<sup>−</sup><sup>2</sup> et *ϕ*2) plutôt que les premiers (*ϕ*<sup>−</sup><sup>1</sup> et *ϕ*1) ?

 $\boldsymbol{\mathsf{x}}$ 

Ж

À partir de vos mesures de  $\varphi_{-1},\varphi_1,\varphi_0$  et de l'équation 3, déterminer la valeur de l'angle  $\theta_0$ . Utilisez le notebook Jupyter fourni pour déterminer l'incertitude type associée à cette mesure et présenter le résultat sous la forme proposée ci-dessous.

> $\theta_0 =$  $;u(\theta_0)=$

À partir de vos mesures des  $\varphi_p$  à différentes longueurs d'onde, de la mesure de  $\theta_0$  et des relations (1) et (2), déterminez un moyen pour remonter à la valeur de la longueur d'onde attendue. Validez ou invalidez vos mesures par le calcul de l'écart normalisé.

Redémontrer l'expression (3) à partir de l'expression (1) et en utilisant la formule trigonométrique " $\sin(a+b) = ...$ ".

 $\frac{1}{2}\times$  S'approprier  $\frac{1}{2}$  Analyser/Raisonner  $\frac{1}{2}$  Réaliser  $\checkmark$  Valider  $\checkmark$  Communiquer

Note: